## **Editing Step Options**

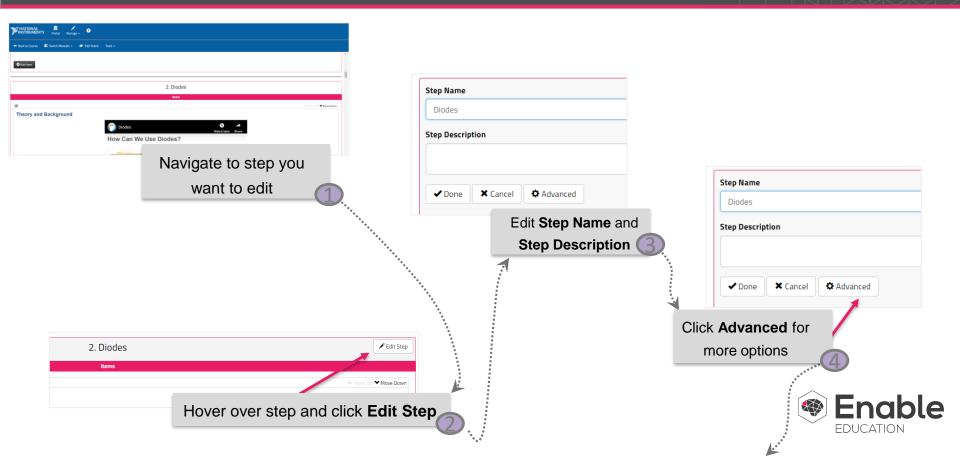

## **Editing Step Options**

**Completion requirements** will disable the following step until the student has viewed content, opened a file, opened just in time help or completed an inline assessment, or a combination of these. By default, only content viewed is checked.

|                            |                              |          | 5 K                                       |   |                                                                                                    |
|----------------------------|------------------------------|----------|-------------------------------------------|---|----------------------------------------------------------------------------------------------------|
| ts will                    |                              |          |                                           |   |                                                                                                    |
| until the<br>ent, opened a | Step Name                    |          |                                           |   | <b>Step Prerequisites</b> indicate<br>which steps prior to this step<br>must be completed before this<br>step is available to the student. |
| elp or                     | Exercise: Diode Measurements |          |                                           |   |                                                                                                    |
| ssment, or a               | Step Description             |          |                                           |   |                                                                                                    |
| iewed is                   |                              |          |                                           | E | By default, no prerequisites are                                                                                                    |
|                            | Advanced Settings            |          |                                           | С | hecked.                                                                                                    |
|                            | Completion Requirements      |          | Step Prerequisites                        |   |                                                                                                    |
|                            | Select All Requirements      |          | Lab Overview                              |   |                                                                                                    |
|                            | Content Viewed               |          | Diodes                                    |   |                                                                                                    |
|                            | Files Opened                 |          | Simulate: Explore the Behavior of a Diode |   |                                                                                                    |
|                            | All JIT Help Opened          |          | Implement: Observing Diode Behavior       |   |                                                                                                    |
|                            | Inline Assessment            |          | L                                         |   |                                                                                                    |
|                            | Other Settings               |          |                                           |   | Here you can specify how<br>much whitespace will be filled                                                                                 |
|                            | Content Whitespace (%) 🛛     |          |                                           |   | right of the content as a                                                                                                    |
|                            | 0                            |          |                                           | _ |                                                                                                    |
|                            | ✓ Done X Cancel X Advanc     | ed       | 1                                         |   | percentage; however, a<br>minimum content width will<br>still be applied                                                                   |
|                            |                              |          |                                           |   |                                                                                                    |
| Click Do                   | one to save your cl          | nanges 5 |                                           |   |                                                                                                    |